## Filtering Join Challenge: Eric's Solution

I'll try to lay out what I did as concisely as possible. I have also attached an Angoss project file with my solution which can be explored.

Part 1:

There are 3 main pathways of data prep I do in part 1.

a. First of all, I import the Ranked Cities file, and use a Variable transformations node to flag only cities in scope (those in the US, Mexico, or named Toronto or Vancouver). Then I partition the dataset to only include those cities in Scope. I call that dataset 'CitiesToUse'.

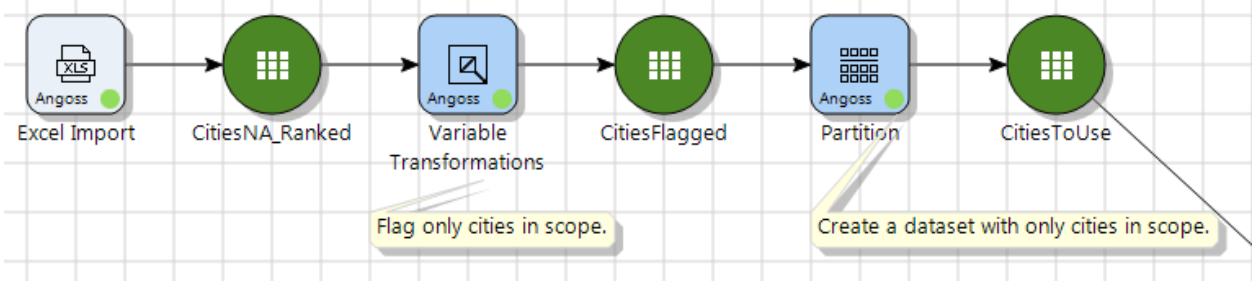

b. In a separate path, I import the EndSales dataset. I use an aggregate node to count the number of cities per store. I then use a Partition node to create a dataset of only the stores which exist in more than one city. Finally, I use a Filtering Join node with the anti-join option to exclude all stores in the "BadStores" dataset from the original EndSales dataset

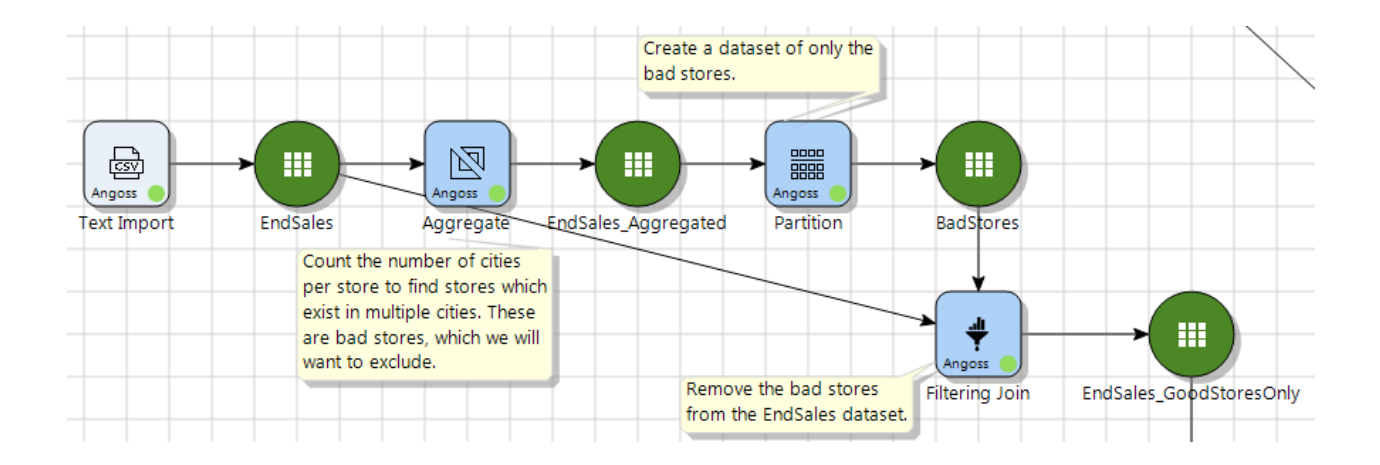

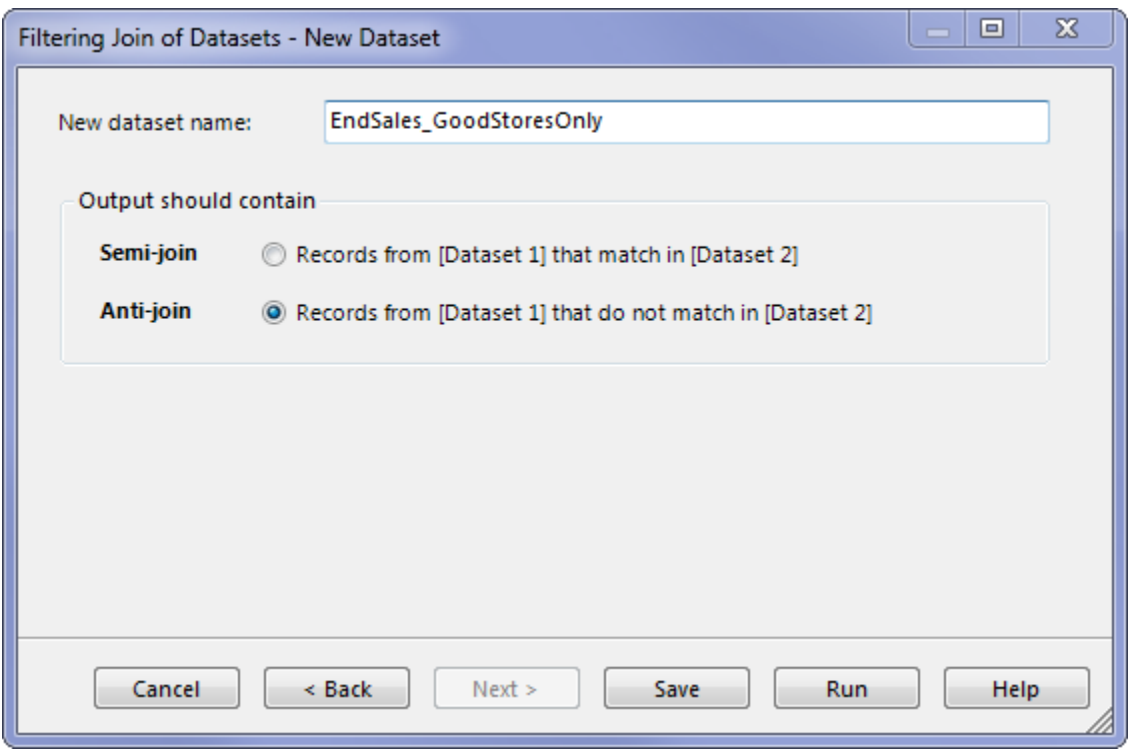

c. In another separate pathway, I import the TradeSpend dataset, and aggregate it to get the total sales per store.

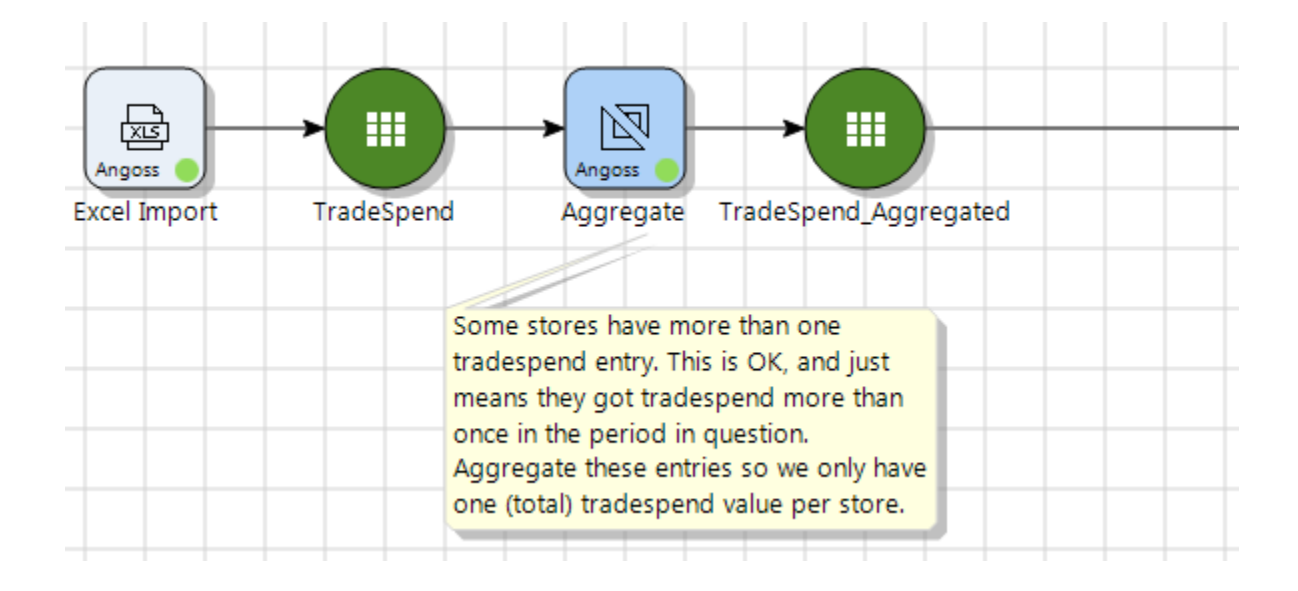

d. I then join the EndSales\_GoodStoresOnly dataset to the TradeSpend\_Aggregated dataset using a "left-join" to only keep records that appear in the EndSales\_GoodStoresOnly dataset.

I aggregate this dataset one more time to get to the city level (taking the SUM function for both End Sales and Trade Spend).

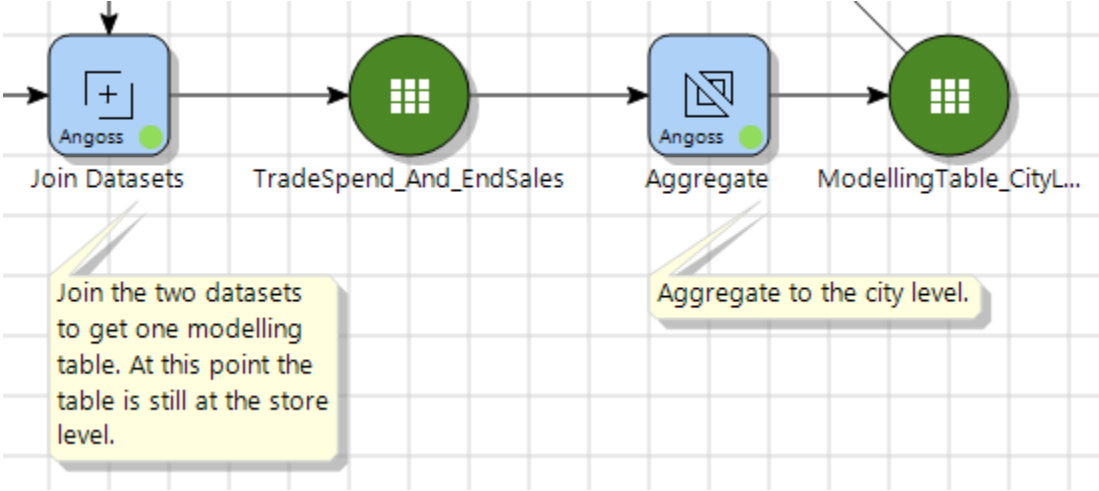

e. Finally, I take the result of that aggregation and use a filtering join node with the "semi-join" option to produce the final modelling table.

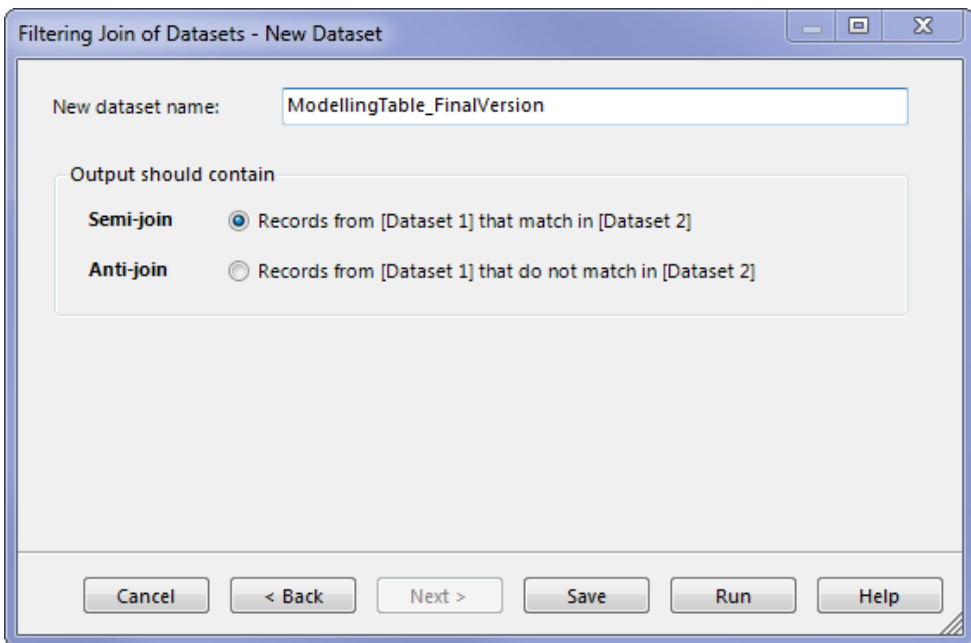

## Here's the whole workflow:

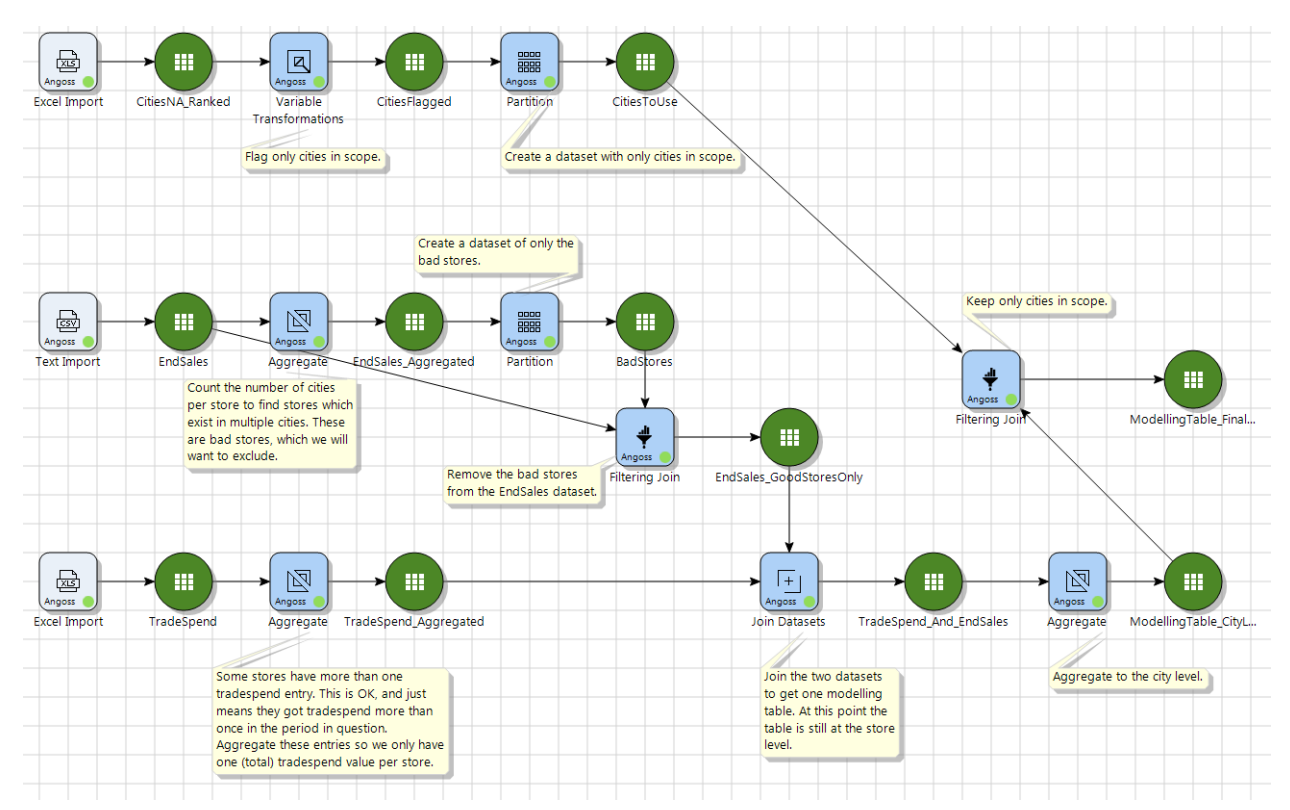

## And here's my final solution:

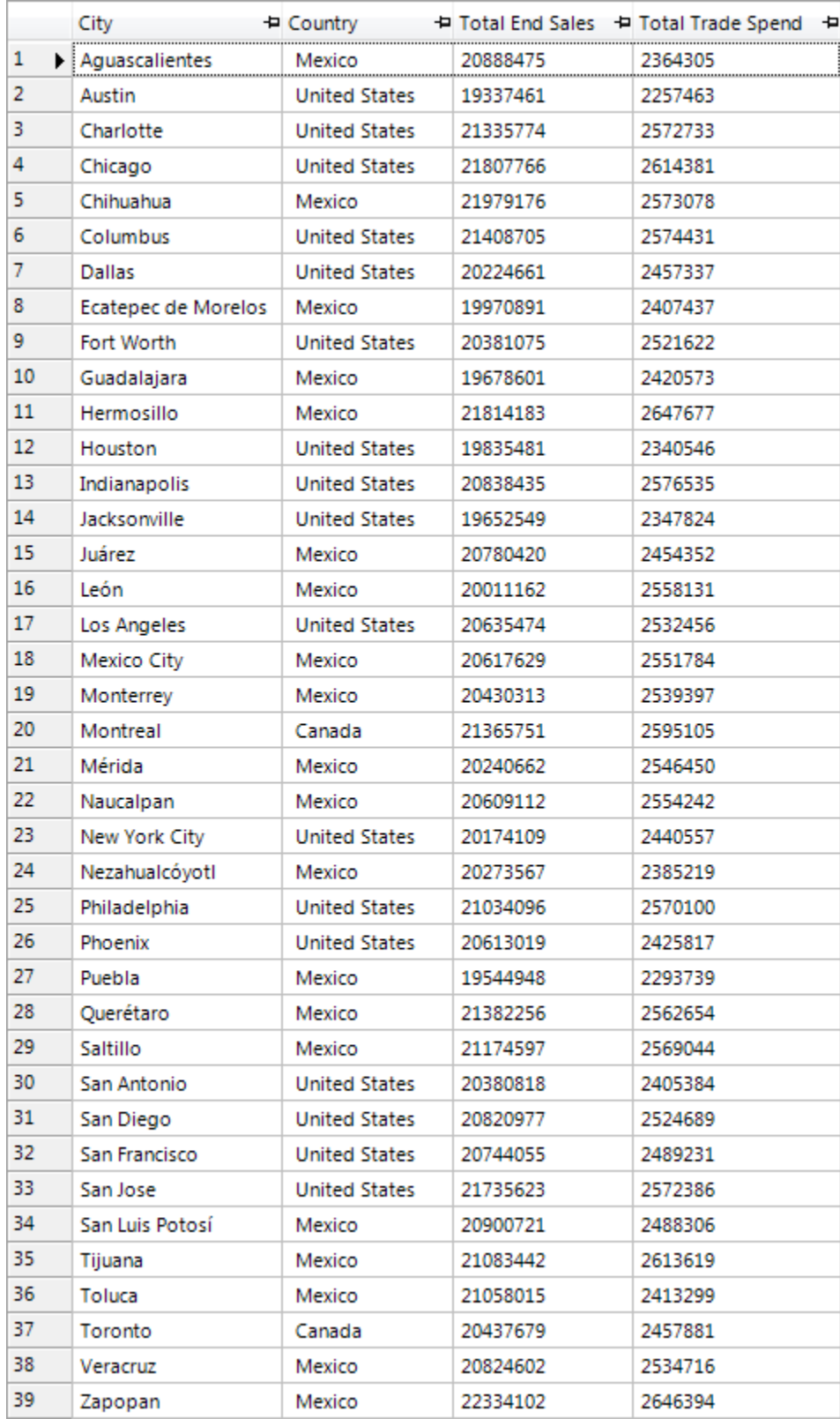

The first step for me was to find the set of identical entries in the TradeSpend file. Since that file only has 2 fields (Store ID and TradeSpend), we're looking for duplicate entries.

Note that if we believed that the duplicate entries were not fraud and just mistakes that we needed to keep one of, we could use the helpful Deduplicate node. But since we believe these are fraudulent entries and want to exclude them all in this case, we need to do something more complicated.

I started by using a Variable Transformations node to add a new field with the value of 1 for every record. Then I aggregated with both Store ID and TradeSpend as my group by fields. I count the number of 1's in the Aggregate field (and called it COUNT).

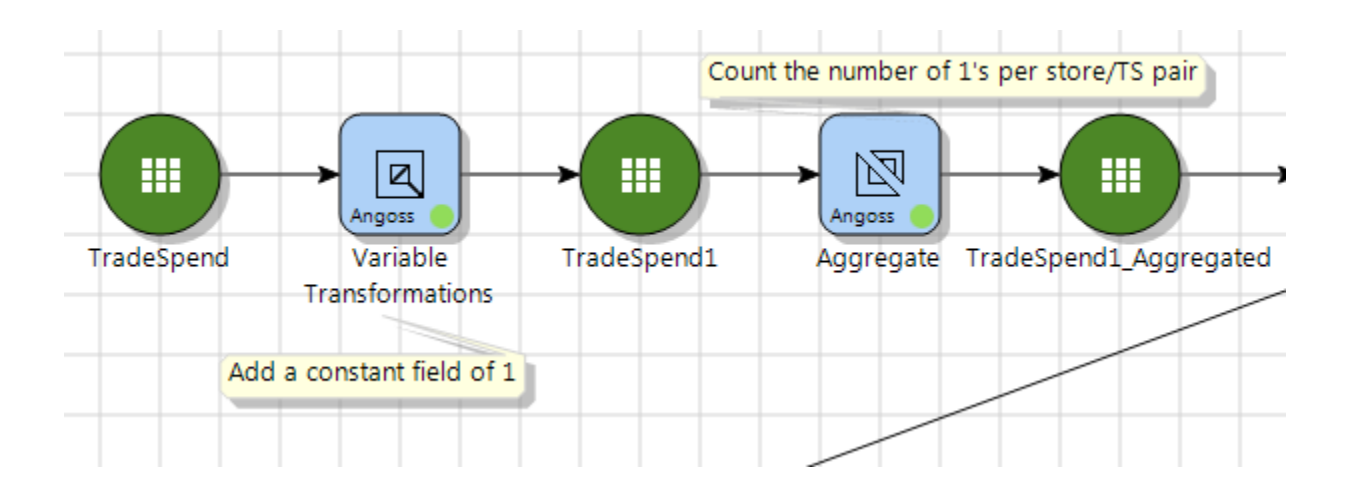

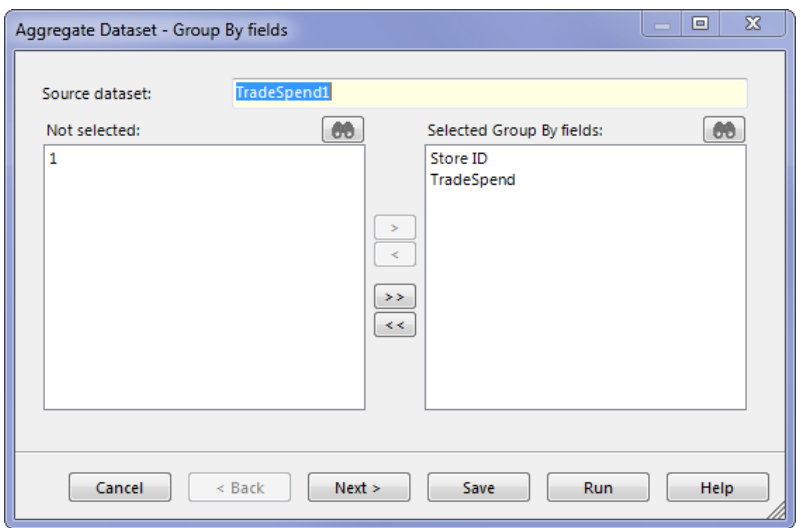

Part 2:

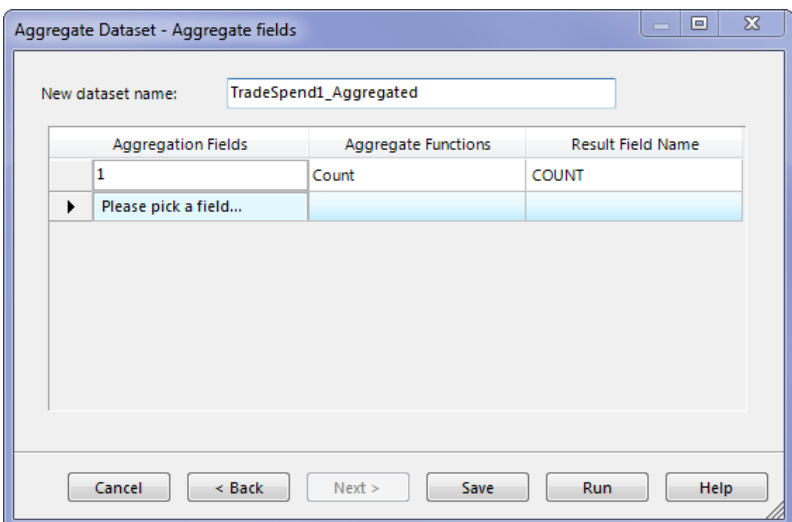

I then partition this dataset to only keep the records with a COUNT value greater than 1. (There are only 3 such records). I called that dataset DUPS.

At this point, I am in pretty good shape. I already have the dataset "TradeSpend\_And\_EndSales" from my first pass at the problem. I use a filtering join with the Anti-Join feature to remove the 3 stores which are bad from that dataset, and then follow the same path as before (aggregate to city level, and filtering join to only include cities in scope).

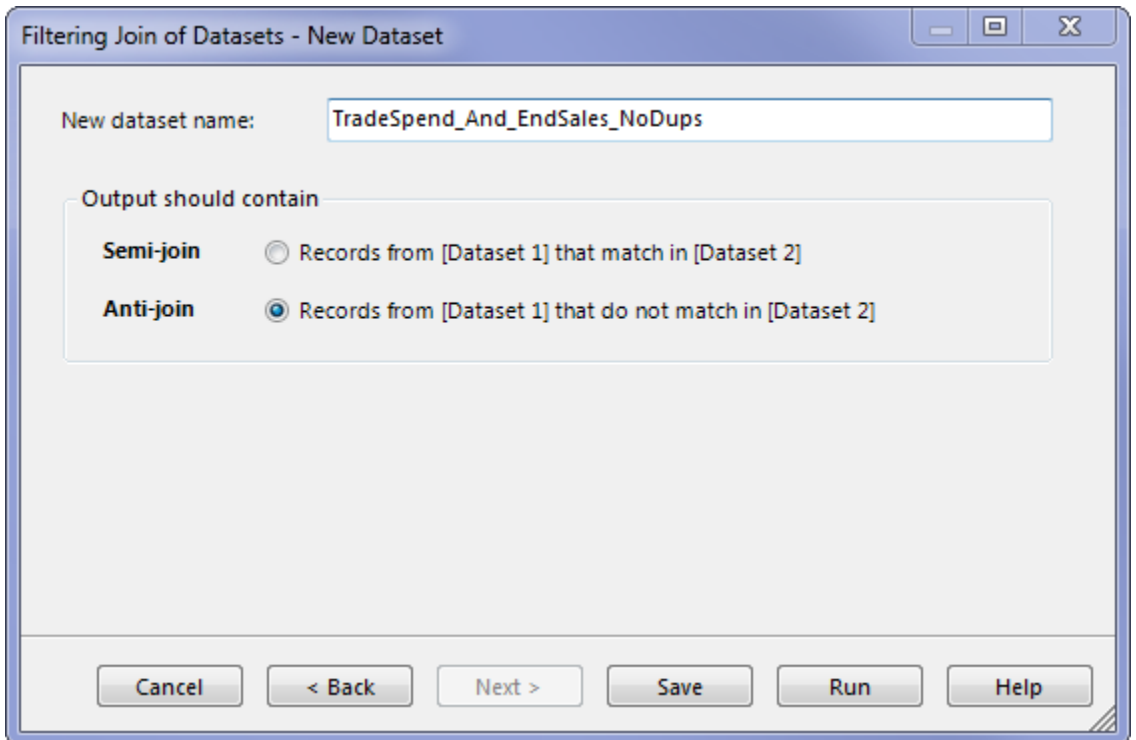

The whole workflow looks like this:

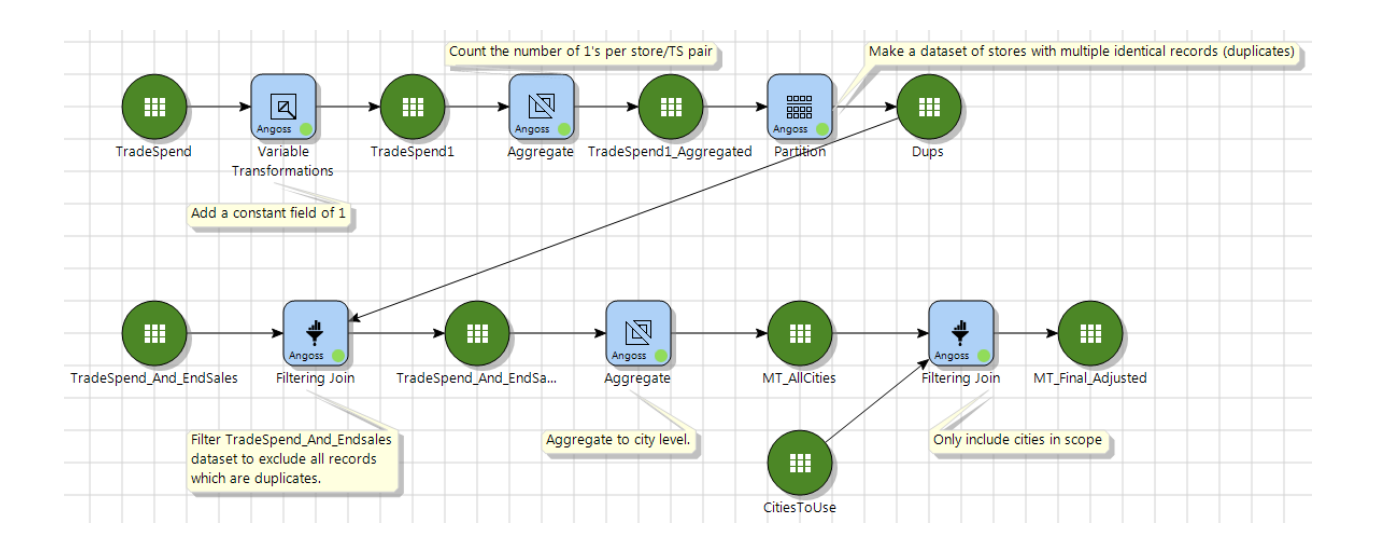

And the adjusted solution is below. (If you're wondering why only one number changed, it's because the other two stores with fraudulent entries were in cities out of scope for the project.

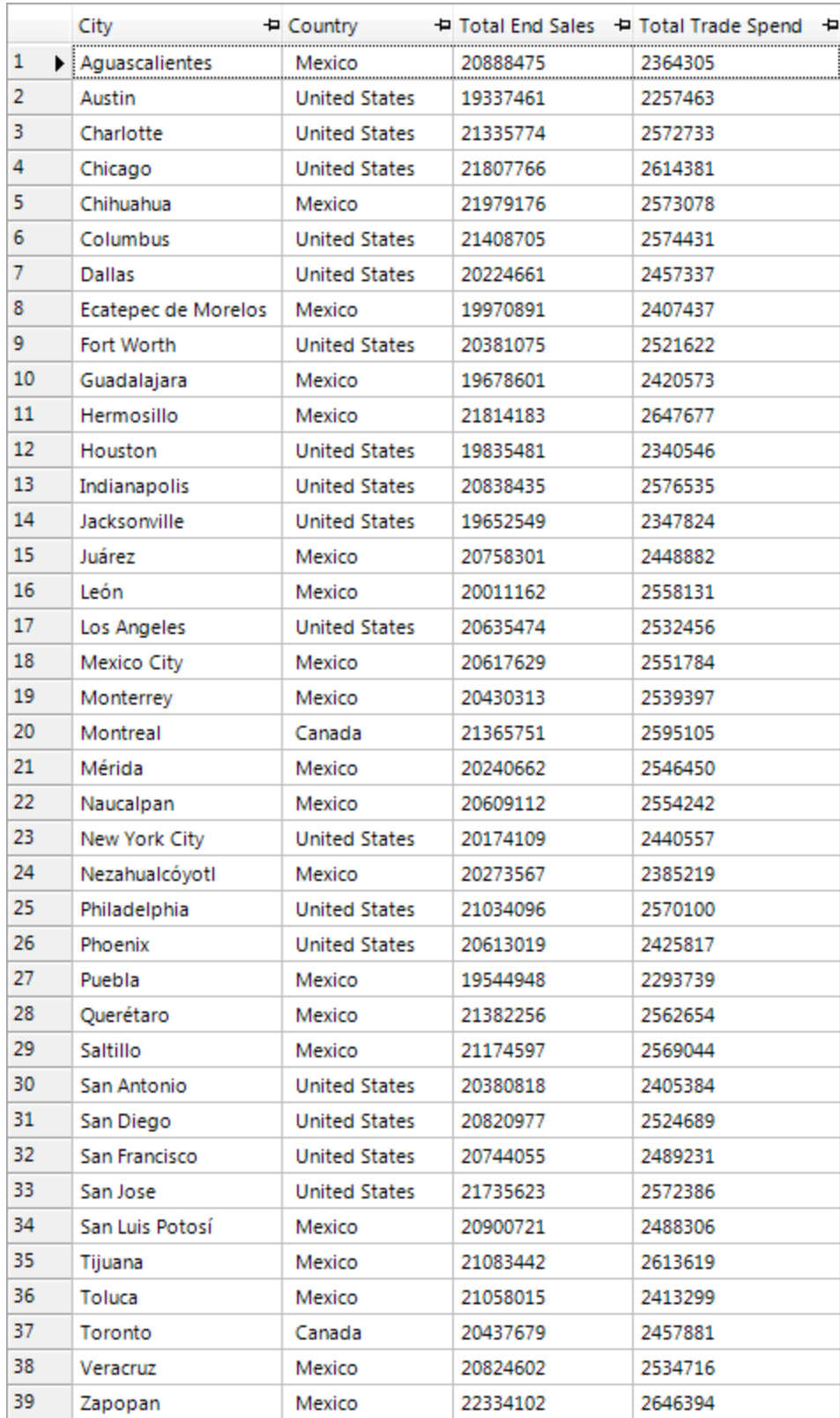